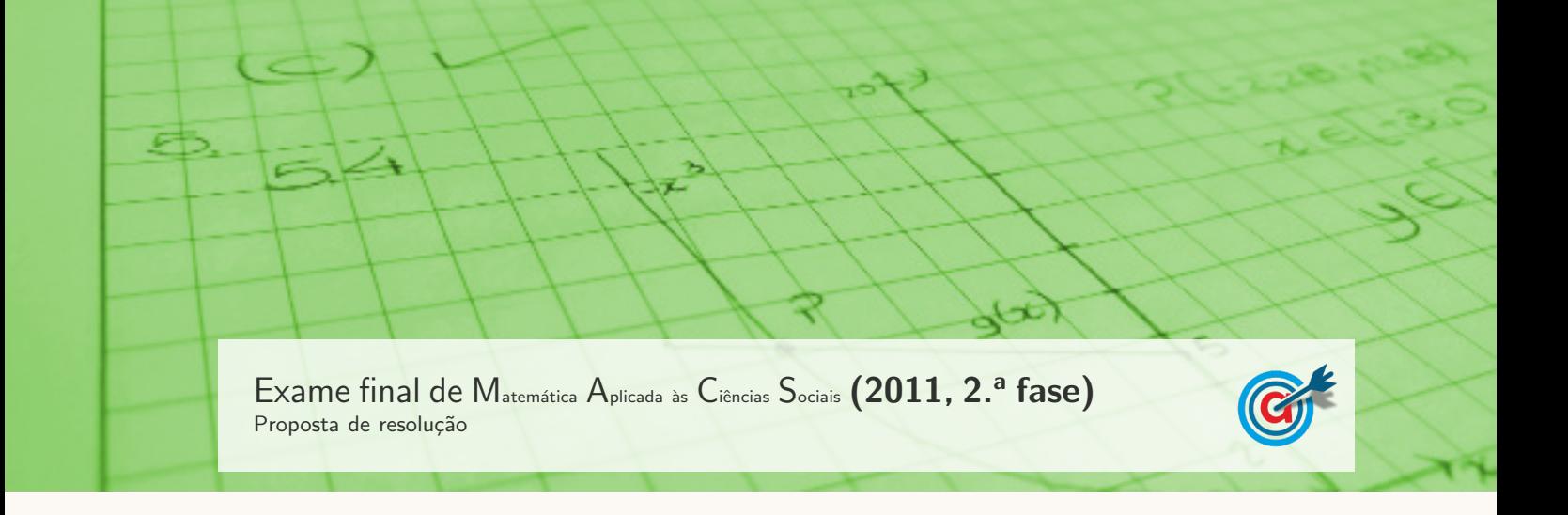

- 1. Aplicando o método de contagem de Borda, temos:
	- Pontuação da cidade de Braga:  $3 \times 8 + 1 \times 6 + 1 \times 4 + 2 \times 3 = 40$
	- Pontuação da cidade de Lamego:  $2 \times 8 + 3 \times 6 + 2 \times 4 + 1 \times 3 = 45$
	- Pontuação da cidade de Amarante:  $1 \times 8 + 2 \times 6 + 3 \times 4 + 3 \times 3 = 41$

Logo, pelo método de contagem de Borda a cidade escolhida é Lamego (porque tem o maior número de pontos). Assim, podemos verificar que esta eleição não respeita a primeira preferência mais votada, que ´e a cidade de Braga (com 8 votos, enquanto Amarante tem 7 votos e Lamego apenas 6 votos).

2. Determinando a partilha dos três bens, aplicando o método descrito, temos:

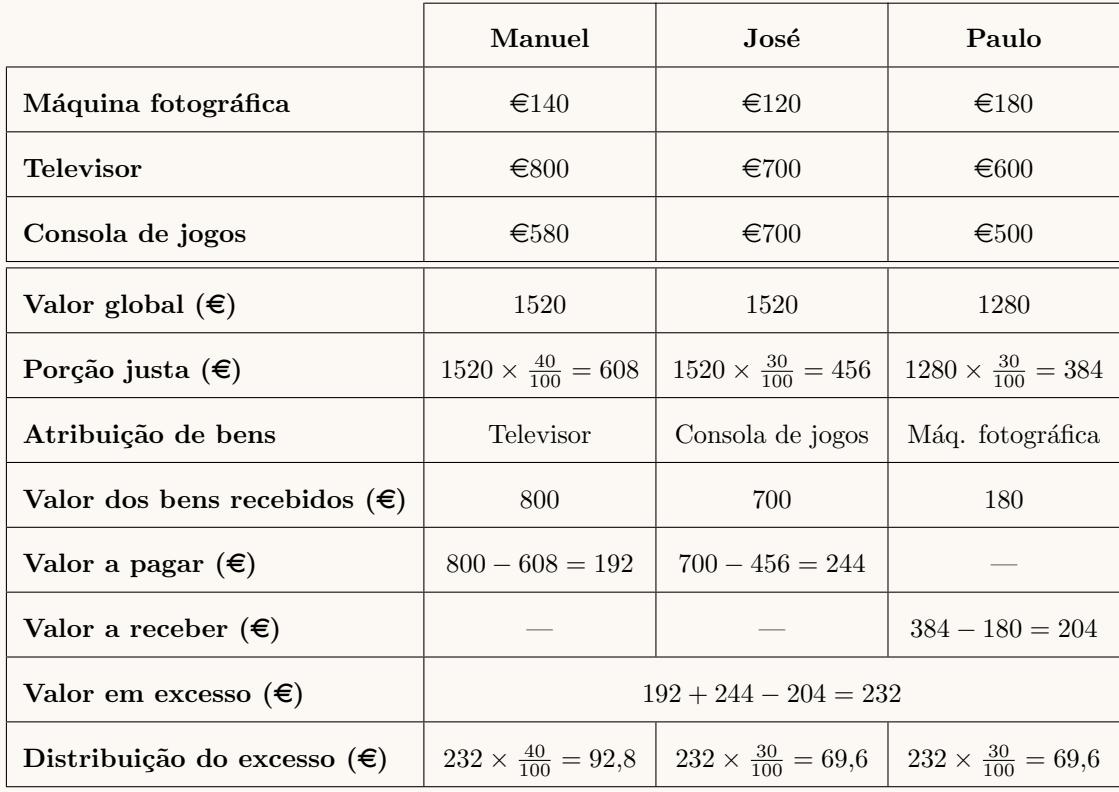

Assim, a partilha dos três bens, e o valor a receber ou a pagar por cada jovem, é:

- Manuel: Recebe o televisor e paga  $192 92.8 = 99.2$  euros
- José: Recebe a consola de jogos e paga  $244 69,6 = 174,4$  euros
- Paulo: Recebe a máquina fotográfica e ainda  $204 + 69.6 = 273.6$  euros

3.1. Averiguando a hipótese do depósito ter sido remunerado com uma taxa de juro fixa, calculamos a taxa de juro  $(j)$  correspondente ao acréscimo de capital do final de 2004 para o final de 2005: Como  $25625 - 25000 = 625$ , temos que:

$$
25\,000 \times j = 625 \iff j = \frac{625}{25\,000} \iff j = 0,025
$$

Podemos agora verificar que a taxa de juro de 2,5% é compatível com a evolução do depósito do senhor Jerónimo, e calcular o capital acumulado nos três anos seguintes:

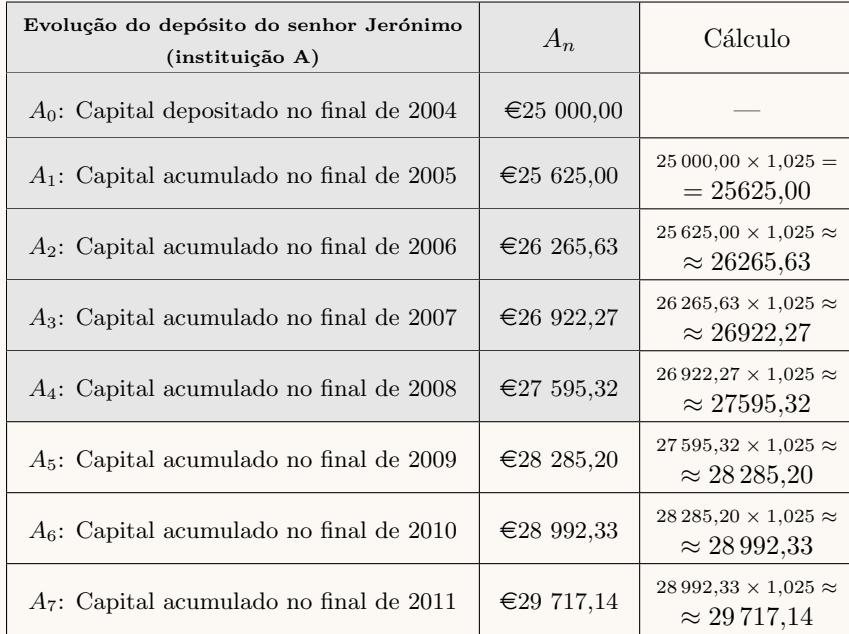

Assim, o capital acumulado no final de 2011, no depósito bancário do senhor Jerónimo, arredondado às unidades, é 29 717 euros.

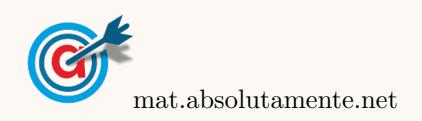

2[/6](#page-5-0)

 $3.2.$  Observando a tabela podemos verificar que em cada ano o capital acumulado na instituição  $A$ , que o capital acumulado ao fim de  $n$  anos é sempre 1,025 vezes superior ao ano anterior. Isto é, corresponde a uma taxa de juro composto de  $\frac{625}{25000} = 0,025$ , ou seja 2,5% ao ano, pelo que o capital acumulado ao fim de  $n$  anos, é:

$$
A_n = 25000 \times \underbrace{1,025 \times 1,025 \times \ldots \times 1,025}_{n \text{ vezes}} = 25000 \times 1,025^n
$$

Da mesma forma podemos observar, relativamente à instituição  $A$  é sempre 700  $\epsilon$ superior, em relação ao ano anterior. Isto é, corresponde a uma taxa de juro simples de  $\frac{700}{25000} = 0,028$ , ou seja 2,8% ao ano, pelo que o capital acumulado ao fim de  $n$  anos, é:

$$
B_n = 25\,000 + \underbrace{700 + 700 + \dots + 700}_{n \text{ vezes}} = 25\,000 + n \times 700
$$

Assim, representando na calculadora gráfica os gráficos dos modelos da variação do capital em cada uma das contas, ambos em função da tempo,  $(y = 25000 \times 1,025^{x}, \text{ para a instituição } A) e$  $(y = 25000 + 700x$ , para a instituição B), numa janela compatível com horizonte temporal de 15 anos, ou seja,  $0 \leq x \leq 15$  e também com os valores do capital correspondentes, ou seja,  $25\,000 \leq y < 40\,000$ , obtemos as representações gráficas que se encontram reproduzidas na figura ao lado.

Usando a função da calculadora para determinar valores aproximados das coordenadas do ponto de interseção dos dois modelos, obtemos os valores (arredondados às centésimas) das coordenadas do ponto de interseção, ou seja, o valor dos anos que devem passar para que o capital acumulado nas duas instituições seja igual, obtemos o ponto de de coordenadas, (9,98 ; 31 983,56)

Assim, podemos verificar que, a partir do  $10<sup>o</sup>$ ano, o capital acumulado na instituição  $A$  é superior, pelo que ao fim de 10 anos é que a instituição A se torna vantajosa.

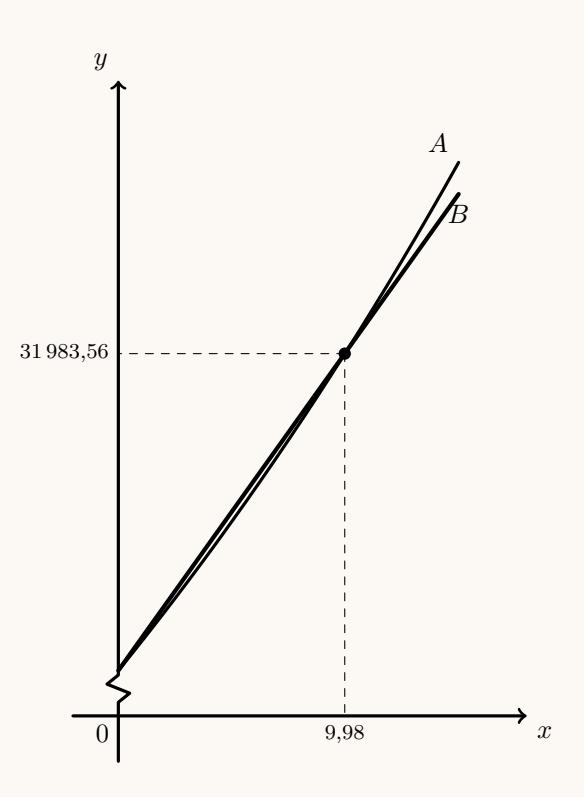

## 3.3.

3.3.1. As voltas que têm início na sede, visitam primeiro o supermercado D, depois os restantes, sem repetir nenhum deles e voltam à sede, ou seja, todas as voltas possíveis para aquele dia, são:

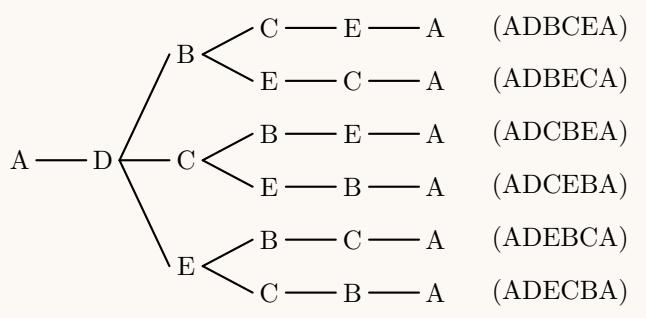

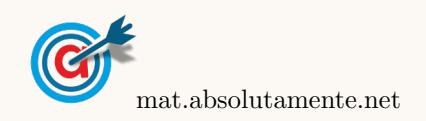

3.3.2. Identificando todas as voltas que podem fazer parte da lista do Miguel, temos:

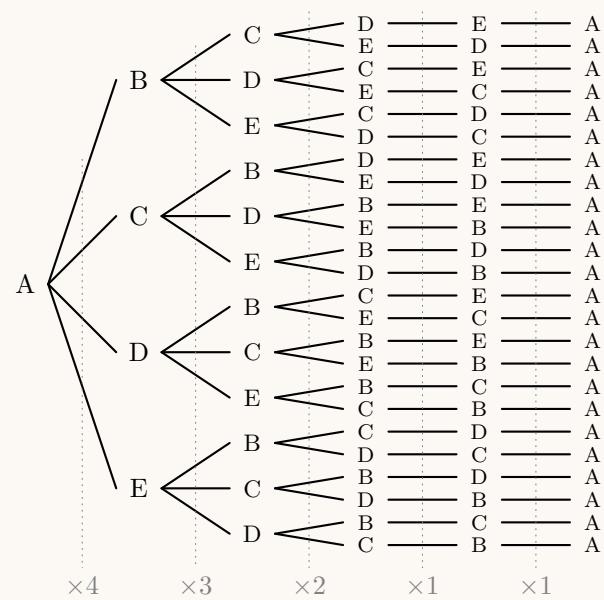

Assim, podemos ver que existem  $1 \times 4 \times 3 \times 2 \times 1 \times 1 = 24$  percursos diferentes, mas como metade dos percursos corresponde à outra metade percorridos por ordem inversa, o número de voltas que podem fazer parte da lista do Miguel, é $\frac{24}{2} = 12$ 

4.

4.1. Como 20% dos indivíduos inquiridos não viram a referida publicidade, nem compraram o novo perfume, a percentagem dos pedidos que viu a publicidade ou comprou o perfume (ou os dois) é:

$$
100 - 20 = 80\%
$$

Assim, temos que a percentagem inquiridos que comprou o perfume sem ter visto a publicidade é  $80 - 75 = 5\%.$ 

Assim, a probabilidade do indivíduo escolhido ter comprado o novo perfume e não ter visto a publicidade, na forma de percentagem, é  $5\%$ .

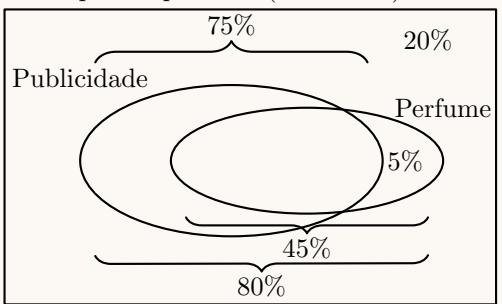

- 4.2. Considerando a experiência aleatória que consiste em escolher, ao acaso, um indivíduo inquirido na sondagem, e os acontecimentos:
	- $C$ : «O inquirido comprou o perfume»
	- $V$ : «O inquirido viu a publicidade»

Atendendo ao diagrama do item anterior, podemos verificar que como  $45\%$  dos indivíduos inquiridos compraram o novo perfume, e 5% o fizeram sem ter visto a publicidade, então a percentagem dos que compraram o perfume e viram a publicidade, é:

$$
P(C \cap V) = P(C) - P(C \cap \overline{V}) = 45 - 5 = 40\%
$$

Desta forma, a probabilidade de o indivíduo escolhido ter comprado o novo perfume, sabendo que ele viu a publicidade, na forma de fração irredutível, é:

$$
P(C|V) = \frac{P(C \cap V)}{P(V)} = \frac{\frac{40}{100}}{\frac{75}{100}} = \frac{40}{75} = \frac{8}{15}
$$

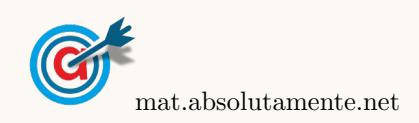

5.1. Inserindo numa lista da calculadora gráfica os valores do número de leitores de DVD, e noutra lista as frequências absolutas simples, ou seja, os valores identificados no gráfico como "Número de habitações":

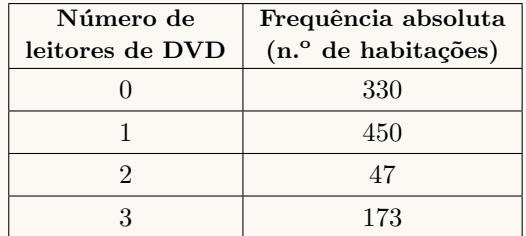

e calculando as medidas estatísticas referentes à primeira lista, usando a segunda como frequência, obtemos os valores da mediana e dos quartis do número de leitores de DVD, por habitação:

$$
\tilde{x} = 1; q_1 = 0 \text{ e } q_2 = 1
$$

5.2. Usando as listas do item anterior e calculando as medidas estatísticas referentes à primeira lista, usando a segunda como frequência, obtemos ainda os valores da média e dos desvio padrão do número de leitores de DVD, por habitação, na amostra:

$$
\overline{x} \approx 1,06
$$
 e  $s \approx 1,03$ 

Inserindo agora numa lista da calculadora gráfica os valores do número de televisores, e noutra lista as frequências absolutas simples, ou seja, os valores identificados no gráfico como "Número de habitações":

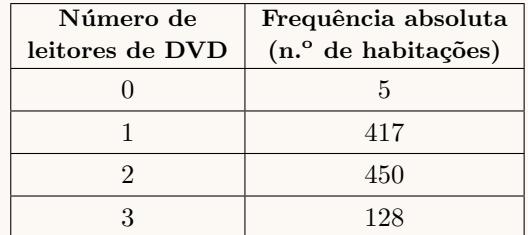

e calculando as medidas estatísticas referentes à primeira lista, usando a segunda como frequência, obtemos ainda os valores da média e dos desvio padrão do número de televisores, por habitação, na amostra:

$$
\overline{x} \approx 1{,}70 \text{ e } s \approx 0{,}69
$$

Assim, relacionando o valor do desvio padrão com cada um dos gráficos, podemos observar que como os dados estão concentrados nos valores intermédios da distribuição, ou seja, em torno da média, o desvio padrão tem um valor mais baixo; e relativamente ao número de leitores de DVD, como existe uma quantidade significativa de dados localizados em valores relativamente afastados da m´edia, o valor do desvio padrão é, comparativamente ao anterior, mais elevado.

5.3. Como  $P(X \ge 1) = 0,995$ , temos que:

- $a = P(X = 0) = P(X < 1) = 1 P(X > 1) = 1 0.995 = 0.005$
- $P(X \ge 1) = 0,995 \Leftrightarrow P(X = 1) + P(X = 2) + P(X = 3) = 0,995 \Leftrightarrow 0,425 + b + 0,120 = 0,995 \Leftrightarrow$

$$
\Leftrightarrow b = 0,995 - 0,425 - 0,120 \Leftrightarrow b = 0,45
$$

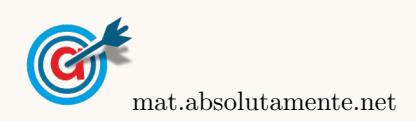

5.

- <span id="page-5-0"></span>5.4. Como a amostra tem dimensão superior a 30, podemos determinar o intervalo de confiança, sabendo:
	- $\bullet~$ A dimensão da amostra: $n=1000$
	- A proporção amostral de habitações com 2 televisores:  $\hat{p} = \frac{450}{1000}$  $\frac{100}{1000} = 0,45$
	- $\bullet$  O valor de  $z$  para um nível de confiança de 90%:  $z=1,645$

Assim, calculando os valores dos extremos do intervalo de confiança  $\left(\begin{array}{cc} \frac{\hat{p}}{2} - z\sqrt{\frac{\hat{p}(1-\hat{p})}{n}} \end{array}\right)$  $\frac{\overline{1-\hat{p})}}{n}$  ,  $\hat{p}+z\sqrt{\frac{\hat{p}(1-\hat{p})}{n}}$  $\overline{\frac{1-\hat{p})}{n}}\Bigg[\;\;\Bigg),$  $e$  arredondando os valores às milésimas, temos:  $\,$ 

$$
\left] 0,45 - 1,645 \sqrt{\frac{0,45(1 - 0,45)}{1000}} \; ; \; 0,45 + 1,645 \sqrt{\frac{0,45(1 - 0,45)}{1000}} \right[ \approx ]0,424;0,476 [
$$

Assim, podemos concluir que, em 2009, o número de habitações em 2009 será superior a 42,4%, com probabilidade de 90%, ou seja, uma proporção maior que 12%, registada em 2001, pelo que não haverá razão para duvidar do aumento da percentagem de habitações portuguesas com 2 televisores, entre 2001 e 2009.

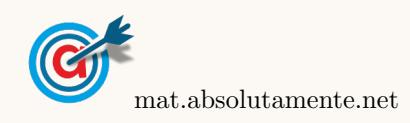